## **HTTP Proxy**

A HTTP Proxy needs to be used in productive environments for many reasons. Due to the fact, that the web browsers block cross-site HTTP requests, meaning requests from different IP addresses of domains, the HTTP Proxy is needed to delegate the different domains to one web port. In most corporate infrastructure setups this web port is port 80, the standard web port address. This is for reasons of accessibility and for security reasons. xUML UI applications mostly depend on many different service requests, AJAX or HTTP, which will run on higher port numbers due to the nature how the xUML Bridge is working with multiple services. The HTTP Proxy will bundle these services to one port.

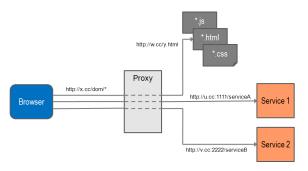

## **Related Pages:**

- Authentication and Authorization
- File Upload
- HTTPS
- History State
- Form and Form Validation
- Calling a UI from external Applications
  Usage of Choices
- Service Calls
- **HTTP Proxy**
- Controller States
- **Back Button and Browser** History

  Mock-Ups